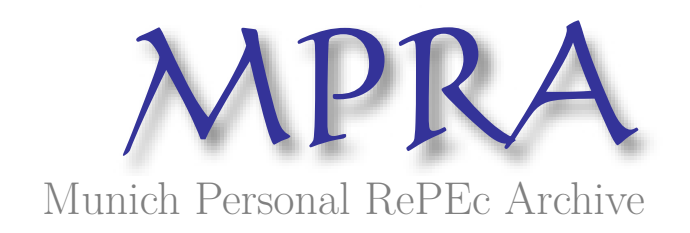

# **Bayesian Model Averaging for Autoregressive Distributed Lag (BMA***ADL*)*ingretl*

Blazejowski, Marcin and Kwiatkowski, Jacek

WSB University in Torun, Nicolas Copernicus University

17 January 2020

Online at https://mpra.ub.uni-muenchen.de/98387/ MPRA Paper No. 98387, posted 30 Jan 2020 20:53 UTC

## Bayesian Model Averaging for Autoregressive Distributed Lag (BMA ADL) in gretl

Marcin Błażejowski

WSB University in Torun

marcin.blazejowski@wsb.torun.pl

Jacek Kwiatkowski Nicolaus Copernicus University in Toruń jkwiat@umk.pl

January 29, 2020

#### **Abstract**

This paper presents a software package that implements Bayesian Model Averaging for Autoregressive Distributed Lag models BMA ADL ver. 0.9 in gretl.

Gretl (the GNU regression, econometrics and time-series library) is an increasingly popular free, open-source software for econometric analysis with an easy-to-use graphical user interface.

Bayesian Model Averaging (BMA) incorporates model uncertainty into conclusions about the estimated parameters. It is an efficient tool for discovering the most likely models and variables by obtaining estimates of their posterior characteristics.

The package code changelog:

**0.9** Pre-release version.

## **1 Introduction**

When we want to find the relationship between two or more variables by fitting a simple linear equation to observed data, we have to decide how to select a "good" subset of variables from a large set of regressors. When the number of possible exogenous variables is  $K$ , the number of possible linear models is  $2^K$ . This means that it is very difficult, if not impossible, to find the estimates for all combinations. Moreover, standard variable selection procedures lead to different estimates and conflicting conclusions about the main questions of interest.

In seminal papers by Raftery et al.  $(1997)$ ; Fernández et al.  $(2001a,b)$  authors introduce a Bayesian Model Averaging, which enables to measure the importance of particular potential regressors. BMA is a standard Bayesian solution to model uncertainty, where the inference on parameters is based on a weighted average over all possible models under consideration. These weights are the Bayesian posterior probabilities of the individual models.

## **2 Bayesian Model Averaging for ADL models**

From Bayesian perspective, uncertainty is a natural way of decision making process and therefore it can be easily included in the model selection rules Zellner (1971); Koop (2003); Koop et al. (2007). Among the many seminal papers about Bayesian Model Averaging are Hoeting et al. (1999); Fernández et al. (2001a,b). The most recent detailed overview is presented in Steel (2019).

So, once again, we are dealing with a problem which model and variables are the most appropriate in the analysis of the dependencies, but in this case we use a natural and explicit way of combining prior information with data, without any approximation of marginal data density and Bayes factors. Moreover, we impose a stationary condition on autoregressive parameters.

Let's consider the following dynamic linear regression model  $M_j$ ,  $(j = 1, 2, \ldots, K)$ :

$$
y = X_j \beta_j + \varepsilon,\tag{1}
$$

where *y* is a vector of *T* observations,  $X_j$  is  $(T \times k_j)$  matrix, and  $\beta_j$  is a  $(k_j \times 1)$  vector of parameters,  $\varepsilon$  is a vector of dimensions  $(T \times 1)$  with a normal distribution  $N(0, \sigma^2 I_T)$ , where  $\sigma^2$  is a variance of random error  $\varepsilon$  and  $I_T$  is an identity matrix of size *T*. Moreover  $X_j = [Y_j - Z_j]$ , where  $Y_j$ <sub>−</sub> is a  $(T \times k_j^y)$  matrix containing  $k_j^y$  lagged values of dependent variable, while  $Z_j$  is  $(T \times k_j^z)$  matrix of exogenous variables. Furthermore,  $\beta_j = \left[\beta_j^y \; \beta_j^z\right]'$  is a vector of unknown parameters, where  $\beta_j^y \in \Gamma \subseteq R^{k_j^y}, \beta_j^z \in R^{k_j^z}$  and  $\Gamma$  is stationary region for the parameters of autoregressive processes. We also assume that we observe initial values  $y_{(0)}$ .

Let us consider a prior density of the following form:

$$
p(\beta_j, h \mid M_j) = p(\beta_j \mid h, M_j) p(h), \qquad (2)
$$

where:

$$
p(\beta_j \mid h, M_j) \propto f_N\left(\beta_j \mid \underline{\beta}_j, h^{-1}\underline{V}_j\right) I\left(\beta_j^y \in \Gamma\right)
$$
\n(3)

and  $f_N(\beta_j | \mu, \Sigma)$  denotes the multivariate normal density with mean  $\mu$  and covariance matrix  $\Sigma$  and  $I(A)$  is the indicator function.

For the error precision *h* which is defined as  $h = 1/\sigma^2$  we use noninformative prior:

$$
p(h) \propto \frac{1}{\sigma^2}, \ h > 0,\tag{4}
$$

where  $\underline{\beta}_j$  is  $k_j$ -vector of prior means for regression coefficients and  $\underline{V}_j$  is a  $k_j \times k_j$ positive definite prior covariance matrix of the form:

$$
\underline{V}_j = \left( g_j X'_j X_j \right)^{-1} . \tag{5}
$$

The factor of proportionality  $g_j$   $(j = 1, 2, \ldots, K)$  is part of the so-called *g*-prior, as introduced in Zellner (1986). G-prior is a convenient way to specify the prior variance matrix, because it reduces the number of prior variance parameters and considerably simplifies posterior computations. The BMA ADL package offers the five most popular alternative Zellner's g-priors (see Fernández et al., 2001a; Moral-Benito, 2010; Ley and Steel, 2009).

• Unit Information Prior (g-UIP), recommended by Kass and Wasserman (1995)

$$
g = \frac{1}{N}.\tag{6}
$$

• Risk Inflation Criterion (g-RIC), proposed by Foster and George (1994)

$$
g = \frac{1}{K^2}.\tag{7}
$$

• Benchmark Prior, recommended by Fernández et al. (2001a)

$$
g = \begin{cases} \frac{1}{K^2} & \text{for } N \le K^2; \\ \frac{1}{N} & \text{for } N > K^2 \end{cases} . \tag{8}
$$

•  $g-HQ$  prior which mimics the Hannan and Quinn criterion, see Fernández et al. (2001a)

$$
g = \frac{1}{(\ln N)^3}.\tag{9}
$$

• Root of g-UIP, see Fernández et al. (2001a)

$$
g = \sqrt{\frac{1}{N}}.\tag{10}
$$

Assuming the prior structure (2) we obtain the following joint posterior density:

$$
p(\beta_j, h \mid y, M_j) = c_j \cdot f_{NG}(\beta_j, h \mid \overline{\beta}_j, \overline{V}_j, \overline{s}_j^{-2}, \overline{v}_j) I(\beta_j^y \in \Gamma), \qquad (11)
$$

where  $c_j$  is normalizing constant and  $f_{NG}$  is normal-gamma density (see Koop et al., 2007). In our case constant  $c_j$  plays important role to obtain the Bayes factor between competitive models and can be easily obtained by Monte Carlo simulations.

Using the properties of normal-gamma density, equation  $(11)$  leads to:

$$
p(\beta_j | h, y, M_j) \propto f_N(\overline{\beta}_j, \overline{V}_j), \qquad (12)
$$

$$
p(h \mid y) = f_G\left(\overline{s_j}^{-2}, \overline{v}_j\right),\tag{13}
$$

where

$$
\overline{V}_j = \left(\underline{V}_j^{-1} + X_j' X_j\right)^{-1},\tag{14}
$$

$$
\overline{\beta}_j = \overline{V}_j \left( \underline{V}_j^{-1} \underline{\beta}_j + X_j' X_j \widehat{\beta}_j \right), \tag{15}
$$

and  $\overline{v}_j = T$ . We also have:

$$
\widehat{\beta}_j = \left(X_j' X_j\right)^{-1} X_j' y,\tag{16}
$$

$$
s_j^2 = \frac{\left(y - X_j\widehat{\beta}_j\right)' \left(y - X_j\widehat{\beta}_j\right)}{v_j},\tag{17}
$$

$$
\overline{v}_j \overline{s}_j^2 = v_j s_j^2 + \left(\widehat{\beta}_j - \underline{\beta}_j\right)' \left[\underline{V}_j + \left(X'_j X_j\right)^{-1}\right]^{-1} \left(\widehat{\beta}_j - \underline{\beta}_j\right),\tag{18}
$$

where  $v_j = T - k_j$ .

The marginal data density  $p(y \mid M_i)$  as well as posterior means and standard deviations of regression coefficients can be calculated numerically using Monte Carlo integration by sampling from the posterior distribution (11). In our case, we first draw error precision *h* from (13) and then we draw  $\beta_j$  from (12). We only accept those candidate values which lie in stationary region for the parameters of autoregressive processes. The constant  $c_i$  can be calculated as an inverse of the acceptance rate i.e. inverse of the fraction of random numbers accepted in Monte Carlo simulation.

Let assume, that prior probability  $Pr(M_j)$  of model  $M_j$  is binomially distributed; that is,

$$
\Pr(M_j) = \theta^{k_i} (1 - \theta)^{K - k_i}, \theta \in [0, 1].
$$
\n(19)

The binomial distribution implies that we only need to specify a prior expected model size  $E(\Xi) = K\theta$ , where  $E(\Xi) \in (0, K]$ . If we define the value of E(Ξ), then our BMA package will automatically produce a value of prior inclusion probability for all competitive models. If  $\theta = 0.5$ , then the prior expected model size is equal to the average of the number of potential regressors, and the model prior distribution is uniform  $\left(\Pr(M_j) = 2^{-K}\right)$  and reflects a lack of previous knowledge about the models.

The posterior probability of any variant of regression model  $M_i$  can be calculated by the following formula, which is crucial for Bayesian model averaging:

$$
\Pr(M_j \mid y) = \frac{\Pr(M_j) \, p \, (y \mid M_j)}{\sum_{j=1}^{2^K} \Pr(M_j) \, p \, (y \mid M_j)},\tag{20}
$$

where  $Pr(M_1), Pr(M_2), \ldots, Pr(M_K)$  denote the prior probabilities of competitive models (see Equation 19).

Using BMA, we can also easily evaluate the mean and variance of the posterior distribution of regression parameters *β* for the whole model space Leamer (1978); Koop et al. (2007):

$$
E(\beta | y) = \sum_{i=1}^{2^K} \Pr(M_i | y)\hat{\beta}_i,
$$
 (21)

$$
Var(\beta | y) = \sum_{i=1}^{2^K} \Pr(M_i | y) Var(\beta_i | y, M_i) + \sum_{i=1}^{2^K} \Pr(M_i | y) (\hat{\beta}_i - E(\beta | y))^{2},
$$
\n(22)

where  $\hat{\beta}_i = E(\beta_i | y, M_i)$  and  $Var(\beta_i | y, M_i)$  are the OLS estimates of  $\beta_i$  from model *M<sup>i</sup>* .

Another useful and popular characteristic of the BMA approach is posterior inclusion probability (PIP), which is defined as the posterior probability that the variable  $x_i$  is relevant in the explanation of the dependent variable Leamer (1978); Mitchell and Beauchamp (1988). In our case, the PIP is calculated as the sum of the posterior model probabilities for all of the models that include a specific variable:

$$
Pr(\beta_i \neq 0 \mid y) = \sum_{i=1}^{2^K} Pr(M_i \mid y).
$$
 (23)

For model averaging, a Bayesian pooling strategy can also provide useful information about future observations of the dependent variable on the basis of the whole model space:

$$
E(y_f | y) = \sum_{i=1}^{2^K} \Pr(M_i | y) E(y_f | y, M_i), \tag{24}
$$

$$
Var(y_f | y) = \sum_{i=1}^{2^K} \Pr(M_i | y) Var(y_f | y, M_i)
$$
  
+ 
$$
\sum_{i=1}^{2^K} \Pr(M_i | y) (E(y_f | y, M_i) - E(y_f | y))^2,
$$
 (25)

where  $E(y_f | y)$  and  $Var(y_f | y)$  denote the mean and variance of future observations *y<sup>f</sup>* .

## **3 Usage of the** BMA ADL **package**

### **3.1 BMA ADL main function**

The BMA ADL package defines two public functions: BMA ADL GUI() and BMA ADL Print(). The BMA ADL GUI() takes following parameters:

- **Dependent variable** as series [required].
- **Y lags** as integer with zero (only for time-series).
- **List of independent variables (X)** as list [may be null].
- **Constant in model** as integer [required]:
	- 1. Never all models without constant,
	- 2. Always all models with constant,
	- 3. Can be dropped constant may be removed from or added to any model.
- **Model prior** as integer [required]:
	- 1. Binomial binomial distribution,

- 2. Binomial-Beta binomial-beta distribution<sup>1</sup>.
- **Prior average model size** as scalar with zero [required].
- **Significance level for the initial model** as scalar from (0*,* 1) [required].
- **Number of the top ranked models** as integer [required].
- **Jointness analysis** as integer with zero  $[required]^2$ :
	- 1. None we do not perform any jointness analysis,
	- 2. Ley-Steel Measure we perform jointness analysis with Ley-Steel measure (Ley and Steel, 2007),
	- 3. Doppelhofer-Weeks Measure we perform jointness analysis with Doppelhofer-Weeks measure (Doppelhofer and Weeks, 2009).
- **Number of out-of-sample forecasts** as integer with zero [required].
- **Total number of replications** as integer [required].
- **Percentage of burn-in draws** as integer from (0, 99) [required].
- **Verbosity** as integer [required].
- **Show overall progress** as Boolean.

The BMA ADL GUI() function returns a bundle with all information needed to print results anytime. One can print the results by calling BMA ADL Print(&RES), where RES is the bundle returned by the BMA\_ADL\_GUI() function.

#### **3.2 The GUI way**

Once you start gretl, you must open a data file and then you can load the relevant **BMA\_ADL** package from the **gretl** server. In the main window, go to File  $\rightarrow$  Function packages  $\rightarrow$  On server heading. By selecting **BMA\_ADL**, you will download the package on your local machine. Next, go to File  $\rightarrow$  Function packages  $\rightarrow$  On local machine and by selecting BMA ADL from the list open a window similar to the one shown in Figure 1:

According to Figure 1, we can specify the following entries in the GUI BMA ADL window

- **Dependent variable** The dependent variable.
- **Y lags** number of lags for dependent variable (for time-series only).
- **List of independent variables** Loading variables from the database, which must have been opened previously. Note that by default we assume that you want to estimate an intercept; therefore, a constant is implicitly included in the list of the variables.
- **Constant in model** Do we include intercept? It can be: always, never or can be dropped.

<sup>&</sup>lt;sup>1</sup>Note: this option may generate errors as this distribution follows Occam's razor principle in a very aggressive way.

<sup>&</sup>lt;sup>2</sup>Values  $\pm$ 999.000000 should be interpreted as  $\pm \infty$ .

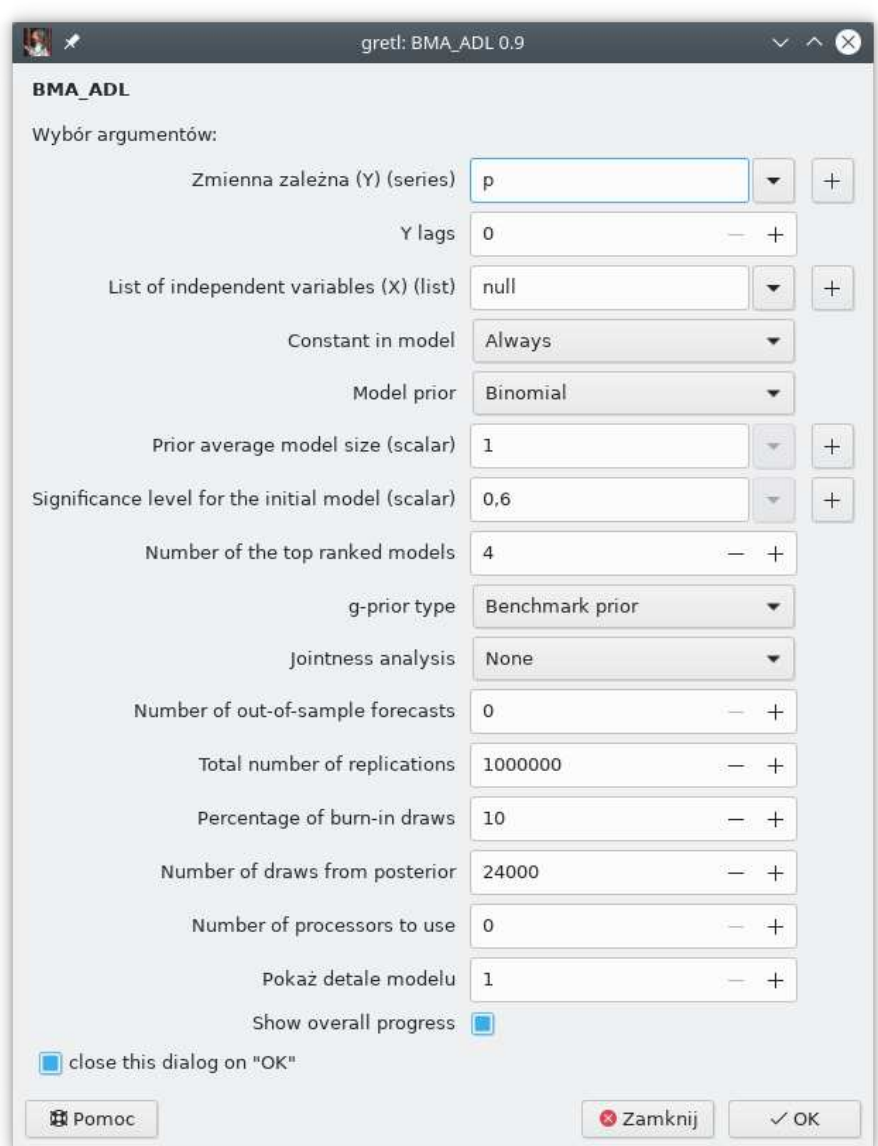

Figure 1: Main window for BMA ADL.

- **Model prior** Indicates the choice of model prior. One can employ the binomial model prior or the binomial-beta model prior. Note that the uniform model prior is a special case of the binomial model prior. Therefore, in fact, our package allows for three types of priors.
- **Prior average model size** Specifies the prior expected model size E(Ξ). The expected model size may range from 0 to *K*. The default value equals 1. It is the smallest reasonable prior expected model size. It means that we penalize large models and we assign high probability to small ones

following Occam's razor principle.

Note that for the binomial model prior and with  $E(\Xi) = 0.5K$  one can define the uniform prior on the model space. For example, for  $K = 10$ regressors we can define the uniform prior with  $E(\Xi) = 5$ . For  $E(\Xi) < 5$  we assign high probability to small models. The smaller the prior expected model size  $E(\Xi)$ , the less probable are larger models.

- **Significance level for the initial model** Defines the significance level which is used to build the initial model. An explanatory variable enters the initial model if its  $p$  value is less than the significance level. If the significance level equals 1, the initial model will be randomly chosen (with equal probability) from all available models. Note that if all available explanatory variables enter the initial model, you will get the following gretl error message "No independent variables were omitted".
- **Number of top ranked models** Specifies the number of best models for which detailed information is stored.
- **g-prior type** Here one can choose between four Zellner's g-prior forthe regression coefficients. Choices include: Benchmark prior, Unit Information Prior, Risk Inflation Criterion, Hannan and Quinn prior, Root of g-UIP.
- **Jointness analysis** If None (the default), the jointness analysis is omitted. Alternatively, one can choose the jointness measures of Ley and Steel (2007) or Doppelhofer and Weeks (2009).
- **Number of out-of-sample forecasts** Defines the total number of out-of-sample forecasts of the dependent variable.
- **Total number of replications** Defines the total number of iteration draws to be sampled.
- **Percentage of burn-in draws** Specifies the number of burn-in replications, calculated as the percentage of the total number of iteration draws.
- **Number of draws from posterior** Defines the number of draws samples of slope parameters from posterior distribution.
- **Number of processors to use** Defines the number of CPUs (phisical or logical) to use when drawing from posterior. Default value 0 means that package use maximum available CPUs.
- **Verbosity** An integer value of 1 or 2; the default is 1, which allows to see the basic Bayesian Averaging of Classical Estimates results. If Verbosity equals 2, a more detailed description of the analysis is provided (initial model, speed of convergence, estimation results for top ranked models).
- **Show overall progress** The output is flushed every  $10\%$  of MC<sup>3</sup> and the progress is printed. Note: this consumes a lot of CPU time.

#### **3.3 Output**

If you select the appropriate entries in the GUI BMA ADL window, our package returns: Posterior Inclusion Probabilities (PIP), the averages of the posterior means and standard deviations of parameters ("Mean" and "Std.Dev.", respectively) and the posterior mean and standard deviation of each coefficient conditional on the variable being included in the model ("Cond.Mean" and "Cond.Std.Dev."). Furthermore, the package also returns the predictive results for the dependent variable ("Mean" and "Std.Dev.").

Let us consider the data used in previous example (australia.gdt). This dataset contains the Australian macro data used in Johansen (1995) and originally supplied by Tony Hall. The variables used in the text are:

- lpau log of Australian CPI (dependent variable),
- lpus log of US CPI,
- le log of exchange rate (price of US dollars in Aus. dollars),
- iau2 5-year Treasury bond rate, Australia,
- ius2 5-year Treasury bond rate, USA.

Suppose we want to perform BMA ADL analysis up to *ADL*(2*,* 2) specification, i.e. all possible combinations from  $ADL(0,0)$  to  $ADL(2,2)$ . The example script would be as follows:

```
set verbose off
include BMA_ADL.gfn
open australia.gdt
genr time
# We create lagged values
adl lags = 2lags(adl_lags, ius2)
lags(adl_lags, iau2)
lags(adl_lags, e2)
lags(adl_lags, lpus)
lags(adl_lags, le)
# We define list with all X-es (including lags)
list X_list = time ius2 ius2_* iau2 iau2_* e2 e2_* lpus lpus_* le le_*
set seed 1000000
scalar y_{\text{lags}} = 2scalar with_const = 2
scalar model_prior = 1
scalar gprior = 1
scalar prior_avg_model_size = (nelem(X_list) + y_lags + (with\_const > 0)) / 2scalar alpha = 0.6
scalar top_ranked_model = 4
scalar joint = 0scalar forecasts = 0
```

```
scalar Nrep = 1000
scalar Nburn = 10
scalar Ndraws = 2000
scalar Ncpus = 0
scalar verbosity = 2
scalar progress = 0
```

```
RES = BMA_ADL_GUI(lpau, y_lags, X_list, with_const, model_prior,
prior_avg_model_size, alpha, top_ranked_model, gprior, joint,
forecasts, Nrep, Nburn, Ndraws, Ncpus, verbosity, progress)
```
In the above analysis all variables (including dependent variable *lpaut*) are lagged by 2 periods. Additionally we compute 4 forecasts:

Posterior average model size: 6.284444

Posterior moments (unconditional and conditional on inclusion):

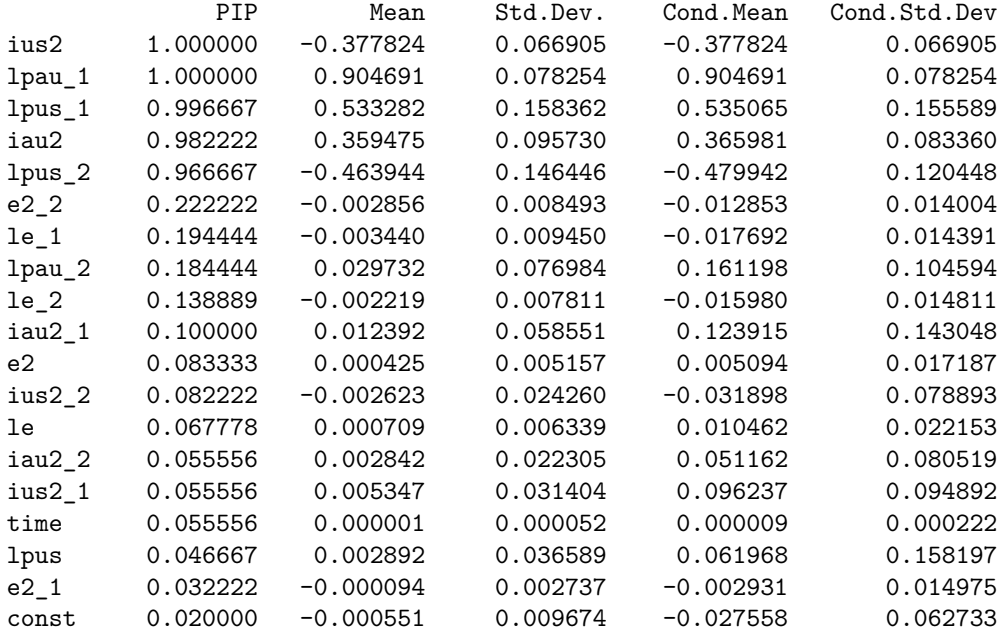

----------------------------------

Posterior probability of models: Model 1: 0.274444 Model 2: 0.082222 Model 3: 0.061111 Model 4: 0.035556 Total probability of the models in ranking (numerical): 0.453333

```
Correlation coefficient between the analytical
and numerical probabilities of the above models: 0.978674
```
----------------------------------

## **4 Conclusions**

This paper has outlined the new software package that implements Bayesian Model Averaging for ADL models in gretl, which is a free, open-source software for econometric analysis with an easy-to-use GUI. Our goal was to familiarize potential users with the features and the different options that our package has to offer. We described how our package implements the Bayesian Model Averaging, as well as the outputs that are returned. However, the BMA ADL package is still under development and needs intensive optimizations and improvements. The future development of the BMA ADL package will be focused on speed improvements and features extension.

## **References**

- Doppelhofer G, Weeks M. 2009. Jointness of Growth Determinants. *Journal of Applied Econometrics* **24**: 209–244.
- Fernández C, Ley E, Steel MFJ. 2001a. Benchmark Priors for Bayesian Model Averaging. *Journal of Econometrics* **100**: 381–427. ISSN 0304-4076.
- Fernández C, Ley E, Steel MFJ. 2001b. Model uncertainty in cross-country growth regressions. *Journal of Applied Econometrics* **16**: 563–576.
- Foster DP, George EI. 1994. The risk inflation criterion for multiple regression. *The Annals of Statistics* **22**: 1947–1975. URL http://dx.doi.org/10.1214/aos/1176325766
- Hendry DF. 2015. *Introductory Macro-econometrics: A New Approach*. London: Timberlake Consultants. ISBN 978-0-9932738-0-3.
- Hoeting JA, Madigan D, Raftery AE, Volinsky CT. 1999. Bayesian model averaging: A tutorial. *Statistical Science* **14**: 382–401. ISSN 08834237.
- Johansen S. 1995. *Likelihood-Based Inference in Cointegrated Vector Autoregressive Models*. Oxford University Press.
- Kass RE, Wasserman L. 1995. A reference bayesian test for nested hypotheses and its relationship to the schwarz criterion. *Journal of the American Statistical Association* **90**: 928–934.

URL http://www.tandfonline.com/doi/abs/10.1080/01621459.1995. 10476592

- Koop G. 2003. *Bayesian Econometrics*. Chichester: John Wiley & Sons Ltd. ISBN 0-470-84567-8.
- Koop G, Poirier DJ, Tobias JL. 2007. *Bayesian econometric methods*. New York: Cambridge University Press. ISBN 978-0-521-67173-6.
- Krolzig HM, Hendry DF. 2001. Computer automation of general-to-specific model selection procedures. *Journal of Economic Dynamics and Control* **25**: 831–866. ISSN 0165-1889.
- Leamer E. 1978. *Specification Searches*. New Jersey, USA: John Wiley & Sons. ISBN 0471015202.

#### REFERENCES 12

- Ley E, Steel M. 2007. Jointness in Bayesian Variable Selection with Applications to Growth Regression. *Journal of Macroeconomics* **29**: 476–493.
- Ley E, Steel MFJ. 2009. On the effect of prior assumptions in Bayesian model averaging with applications to growth regression. *Journal of Applied Econometrics* **24**: 651–674.
- Mitchell TJ, Beauchamp JJ. 1988. Bayesian variable selection in linear regression. *Journal of the American Statistical Association* **83**: 1023–1032.
- Moral-Benito E. 2010. Model averaging in economics. Working Papers wp2010 1008, CEMFI. URL http://ideas.repec.org/p/cmf/wpaper/wp2010\_1008.html
- Raftery AE, Madigan D, Hoeting JA. 1997. Bayesian model averaging for linear regression models. *Journal of the American Statistical Association* **92**: 179– 191.
- Steel MFJ. 2019. Model Averaging and Its Use in Economics. *Journal of Economic Literature* **(forthcoming)**.
- Zellner A. 1971. *An Introduction to Bayesian Inference in Econometrics*. New York: John Wiley & Sons.
- Zellner A. 1986. On Assessing Prior Distributions and Bayesian Regression Analysis with g-Prior Distributions. In Goel P, Zellner A (eds.) *Bayesian Inference and Decision Techniques: Essays in Honor of Bruno de Finetti*. Amsterdam, Holland: Elsevier. ISBN 978-04-4487-712-3.